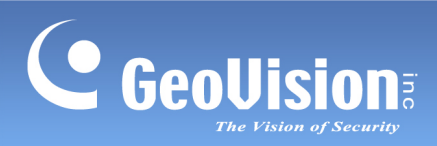

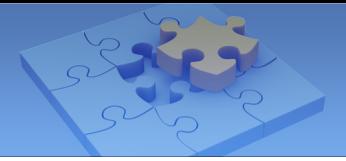

# **Contents**

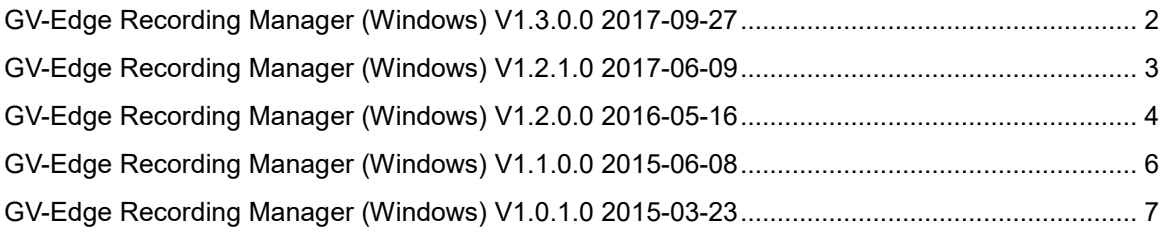

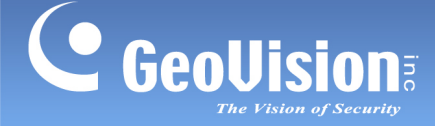

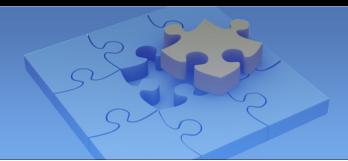

# **GV-Edge Recording Manager (Windows) Version History**

## <span id="page-1-0"></span>**GV-Edge Recording Manager (Windows) V1.3.0.0 2017-09-27**

#### **New:**

- Support for GPU decoding on the  $7<sup>th</sup>$  Generation Kaby Lake Platform
- Support for GV-EBD4700, GV-SD2322-IR, GV-SD3732-IR, EVS/UVS-ABD1300, EVS/UVS-ABL1300, EVS/UVS-ADR1300, GV-PPTZ7300, and GV-VS2800 / 2820
- "Automatically Start effect on Startup" option added to Live View Setup to load previous live view settings at the next startup
- "Reset Layout" option added to restore the Live View layout
- "AES Encryption" option added to secure data and video playback transmission with GV-VMS V17.1
- Support for the Audio function on the Live View with GV-SNVR hosts
- Support for sorting the order of defined layouts in the Favorite List at user's preference

- Failure to activate Fisheye Dewarping when accessing GV-NVR's playback videos through default-sized Single Playback windows
- Failure to retrieve the complete Event List when the GV-Edge Recording Manager's server is in a different time zone from the hosts
- Failure for GV-Edge Recording Manager to switch to Stream 2 on the Live View window with a 3 x 3 layout
- Failure to display the search results of the Camera Lists correctly when the results consists of Simplified Chinese name for GV-IP cameras with firmware above V3.0
- Failure of accessing the recordings from the GV-SNVR host using the Remote Viewlog player when the GV-SNVR is using non-default HTTP port 80
- Failure to deliver camera audio beyond 32 channels of GV-Recording Server hosts
- Disruption of playback time and sequence when the "Auto play next 5 minutes" option is enabled

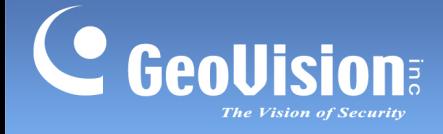

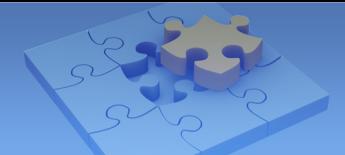

### <span id="page-2-0"></span>**GV-Edge Recording Manager (Windows) V1.2.1.0 2017-06-09**

#### **New:**

- Support for H.265 GPU decoding
- Support for automatic timeout when GV-Edge Recording Manager exceeds GV-VMS V16.11's Limit Connection Time

### **Changed:**

• The color of the Monitoring and Recording Status bar above the Live View Window changing from red to green when the channel is under monitoring but not being recorded

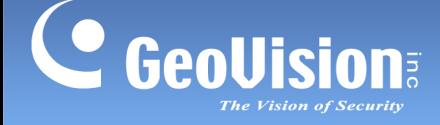

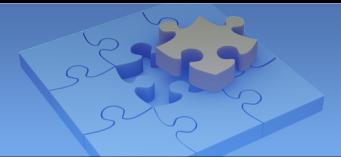

### <span id="page-3-0"></span>**GV-Edge Recording Manager (Windows) V1.2.0.0 2016-05-16**

#### **New:**

- Support for Windows 10
- Support for creating different layouts for hosts
- Support for corridor-mode image display
- Support for dual streaming of GV-Fisheye cameras
- Support for 8 MP and 12 MP GV-IP Cameras
- Support for H.265 codec
- Support for triggering the output device of a host (GV-IP Camera / GV-Video Server, GV-DVR / NVR / VMS)
- Support for QView Display which enables the projection of a live view display onto another monitor
- Support for GV-VMS Heat Map analysis in the Live View and Remote Playback
- Support for GV-SNVR and IP Camera's video files stored at GV-NAS to apply the Defog, Stabilizer, Fisheye features in Remote Playback
- New option to play back video with a designated speed in Remote Playback
- Quick access to the Remote ViewLog Player once you have installed it
- Integration with the Authentication Server to perform live view and playback of the devices under a specified GV-VMS or GV-System account
- New function to add a hint in the login window reminding users of the password
- Support for displaying channels from the trial version of GV-VMS

- Failure to play back IP Camera's videos stored at GV-NAS after changing the GV-IP Camera's HTTP port
- Dysfunction of PTZ control for the 100th preset point and higher
- Dewarping failure in 2 MP fisheye camera
- CPU usage abnormality when logging out of the Administrator
- Failure to save position settings when users activated dual 180 degree mode in GV-FER12203 and GV-FE/FER3402
- Problem in which unusable functions are not grayed out in the menu when users access IP Camera's video files stored at GV-NAS
- Inability to apply the main stream onto the big division when adding camera channels from the same host to the Live View screen with one big division and several small divisions
- Audio issue in which audio fast-forwarded after 20 seconds of playing the files stored in GV-NAS

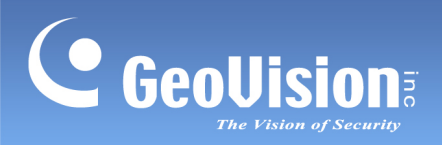

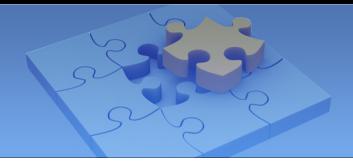

### **Improved:**

• Auto Time Synchronization when the time of the cameras is erratically set prior to year 2000

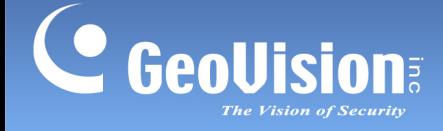

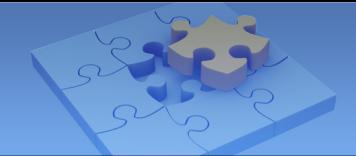

## <span id="page-5-0"></span>**GV-Edge Recording Manager (Windows) V1.1.0.0 2015-06-08**

#### **New:**

- Support for GV-SNVR0400F (firmware V1.10 or later) and GV-SNVR1600 (firmware V1.10 or later)
- More choices for channel divisions
- Support for 31 languages: Arabic / Bulgarian / Czech / Danish / Dutch / English / Finnish / French / German / Greek / Hebrew / Hungarian / Indonesian / Italian /Japanese / Lithuanian / Norwegian / Persian / Polish / Portuguese / Romanian / Russian / Serbian / Simplified Chinese / Slovakian / Slovenian / Spanish / Swedish / Thai / Traditional Chinese / Turkish

- Live view freeze after enabling the PIP View in Hebrew and Persian versions
- Playback failure when accessing the files recorded during Daylight Saving Time (DST)

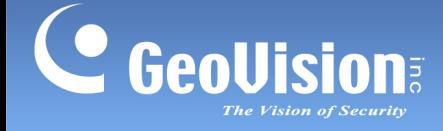

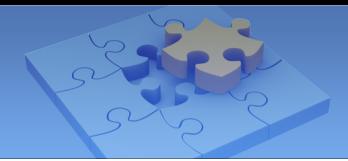

## <span id="page-6-0"></span>**GV-Edge Recording Manager (Windows) V1.0.1.0 2015-03-23**

#### **New:**

• Support up to 64 display channels (with a GV-USB dongle installed)

- False interruption to the monitoring of connected GV-NVR, GV-VMS, and GV-Recording Server when the "Stop Monitoring" function on GV-Edge Recording Manager is initiated.
- Inversely placed graphical display of functional buttons on the AVI playback panel (for Hebrew version only)
- Possible shutdown of GV-Edge Recording Manager when hosts from GV-IP Camera / NVR / Recording Server / Video Server / VMS are deleted from the Host List using the Delete key on keyboards